# Cisco 게이트키퍼 대역폭 관리 문제 해결 및 이해

## 목차

[소개](#page-0-0) [대역폭 관리 작업 개요](#page-0-1) [Cisco 게이트키퍼에서 대역폭 관리 기능을 구성하는 방법](#page-1-0) [게이트키퍼 표시 대역폭 정보 표시에 사용되는 명령](#page-1-1) [대역폭 관련 RAS 메시지\(BRQ/BCF/BRJ\)](#page-2-0) [대역폭 상태를 보고하는 데 사용되는 RAS 메시지](#page-3-0) [게이트웨이에서 BRQ를 트리거하여 게이트키퍼에게 통화 대역폭을 줄이도록 알리는 방법](#page-3-1) [예](#page-3-2) [관련 정보](#page-12-0)

## <span id="page-0-0"></span>소개

이 문서에서는 독자가 Cisco IOS® 소프트웨어 게이트키퍼 및 게이트키퍼에서 게이트웨이 H.225 RAS(Registration, Admission, and Status) 메시징에 대한 기본적인 이해를 알고 있다고 가정합니다 .자세한 내용은 [H.323 게이트키퍼 이해를](http://www.cisco.com/en/US/tech/tk1077/technologies_tech_note09186a00800c5e0d.shtml) 참조하십시오.

H.323 권장 사항에 따라 Cisco IOS 게이트키퍼는 다음 H.225 RAS 대역폭 관리 메시지를 지원해야 합니다.

- 대역폭 요청(BRQ)
- 대역폭 거부(BRJ)
- BCF(Bandwidth Confirmation) 메시지

이 개념은 대역폭 관리를 기반으로 할 수 있습니다.대역폭 변경에 대한 모든 요청을 수락하는 null 함수도 있습니다.즉, 게이트키퍼는 이 메시지를 사용하여 요청을 허용 또는 거부할 경우 대역폭을 관리하거나 무시할 수 있습니다.

## <span id="page-0-1"></span>대역폭 관리 작업 개요

Cisco Gatekeeper는 대역폭 제한으로 인해 터미널의 통화를 거부할 수 있습니다.이는 게이트키퍼 가 네트워크에서 통화를 지원하기 위해 사용할 수 있는 대역폭이 충분하지 않다고 판단하는 경우 발생할 수 있습니다.이 기능은 터미널이 추가 대역폭을 요청하거나 통화에 사용된 대역폭의 변경을 보고할 때 활성 통화 중에도 작동합니다.

Cisco Gatekeeper는 모든 활성 통화의 레코드를 유지 관리하여 해당 영역의 대역폭 리소스를 관리 할 수 있도록 합니다.클러스터 컨피그레이션에서는 GUP(Gatekeeper Update Protocol) 알림 메시 지가 설정된 간격마다 교환되고 영역의 대역폭 사용률에 대한 정보를 전달합니다.이 GUP 메시지 교환을 사용하면 게이트키퍼가 별도의 물리적 디바이스에 있더라도 단일 영역에 대한 대역폭을 제 대로 관리하기 위해 대체 게이트키퍼를 사용할 수 있습니다.

ARQ(Call Admission Request)를 수락하기 위해 충분한 대역폭이 있는지 여부를 결정할 때 Cisco

게이트키퍼는 다음 공식을 사용하여 가용 대역폭을 계산합니다.

Available bandwidth = (total allocated bandwidth) - (bandwidth used by all alters).

사용 가능한 대역폭이 통화에 충분하면 ACF(Admission Confirmation)가 반환되고, 그렇지 않으면 ARJ(Admission Rejection)가 반환됩니다.

음성 게이트웨이는 Cisco 게이트키퍼로부터 대역폭을 요청할 때 코덱이나 레이어 2 캡슐화, 압축 RTP[cRTP] 등의 압축 기능을 고려해야 합니다.통화 설정 시 이러한 기능이 정의되지 않은 경우가 있습니다. 이 경우 통화 설정 후 게이트키퍼에게 대역폭 변경 요청을 실행하여 통화가 사용하는 대 역폭의 양을 조정할 수 있습니다.

참고: Cisco IOS Software Release 12.2(2)XA부터 Cisco는 Codecs 변경 시 대역폭 변경 보고서의 기능만 구현했습니다.섹션[을](#page-3-1) 참조하십시오[.게이트웨이에서 BRQ를 트리거하여 게이트키퍼에게 알](#page-3-1) [림하여](#page-3-1) 자세한 내용[을](#page-3-1) 위해 [통화 대역폭을](#page-3-1) 줄이는 방법

## <span id="page-1-0"></span>Cisco 게이트키퍼에서 대역폭 관리 기능을 구성하는 방법

Cisco IOS Software Release 12.3(1)부터 Cisco 게이트키퍼에서 다음과 같은 유형의 영역 대역폭 제한을 구성할 수 있습니다.

- 로컬 영역과 지정된 원격 영역 간의 모든 H.323 트래픽에 대한 최대 대역폭.원하는 경우 각 원 격 영역에 대해 이 컨피그레이션을 개별적으로 반복할 수 있습니다.
- ∙ 로컬 영역에서 단일 세션에 허용되는 최대 대역폭(일반적으로 음성 기능이 아닌 비디오 애플리 케이션에 사용)
- 모든 원격 영역에 전체적으로 허용되는 모든 H.323 트래픽의 최대 대역폭
- ∙ 새로운 명령 **대역폭 검사 대상**은 ARQ에 응답하기 전에 대상 엔드포인트 대역폭을 확인합니다 .이 명령은 Cisco IOS Software 릴리스 12.3(1)에 도입되었습니다.

Cisco 게이트키퍼 영역 대역폭을 구성하려면 다음 명령을 사용합니다.

- 대역폭 {interzone | 합계 | 세션} {기본값 | zone-name} 최대 대역폭
- 대역폭 원격 *최대 대역폭*
- 대역폭 확인 대상자세한 내용은 [bandwidth](http://www.cisco.com/en/US/docs/ios/12_3t/voice/command/reference/vrht_b1.html#1507617) 명[령을](http://www.cisco.com/en/US/docs/ios/12_3t/voice/command/reference/vrht_b1.html#1507617) 참조하십시오.

이러한 구성된 값은 ARQ 및 BRQ를 처리하는 데 사용됩니다.

ARQ의 경우 Cisco 게이트키퍼는 메시지에 지정된 대역폭을 해당 영역 카운터 및/또는 원격 카운터 에서 공제합니다.이렇게 하면 카운터가 음수가 되면 통화가 거부되고 ARJ\_REQ\_DENIED 사유와 함께 ARJ 응답이 전송됩니다.통화 요청이 이 대역폭을 초과하면 Cisco 게이트키퍼는 ARJ(Admission Rejection)를 반환합니다.

BRQ에서 대역폭 증가를 요청하면 Cisco 게이트키퍼는 해당 영역 및/또는 원격에 대해 요청을 검증 합니다.검증이 실패하면 BRJ\_INCOMPLETE\_RSC와 허용되는 최대 대역폭 양이라는 이유로 BRJ 응답이 전송됩니다.

### <span id="page-1-1"></span>게이트키퍼 표시 대역폭 정보 표시에 사용되는 명령

모든 영역의 대역폭 정보를 표시하려면 show gatekeeper zone status 명령을 입력합니다.

 GATEKEEPER ZONES ================ GK name Domain Name RAS Address PORT FLAGS ------- ----------- ----------- ----- ---- gkb-1 domainB.com 172.16.13.41 1719 LS BANDWIDTH INFORMATION (kbps) : **Maximum total bandwidth : 512 Current total bandwidth : 128 Current total bandwidth (w/ Alt GKs) : 128 Maximum interzone bandwidth : 512 Current interzone bandwidth : 128 Current interzone bandwidth (w/ Alt GKs) : 128 Maximum session bandwidth : 512** SUBNET ATTRIBUTES : All Other Subnets : (Enabled) PROXY USAGE CONFIGURATION : Inbound Calls from all other zones : to terminals in local zone gkb-1 : use proxy to gateways in local zone gkb-1 : do not use proxy to MCUs in local zone gkb-1 : do not use proxy Outbound Calls to all other zones : from terminals in local zone gkb-1 : use proxy from gateways in local zone gkb-1 : do not use proxy from MCUs in local zone gkb-1 : do not use proxy

gka-1 domainA.com 172.16.13.35 1719 RS 게이트키퍼가 클러스터의 일부인 경우 대역폭 정보를 표시하려면 show gatekeeper zone cluster 명 령을 입력합니다.

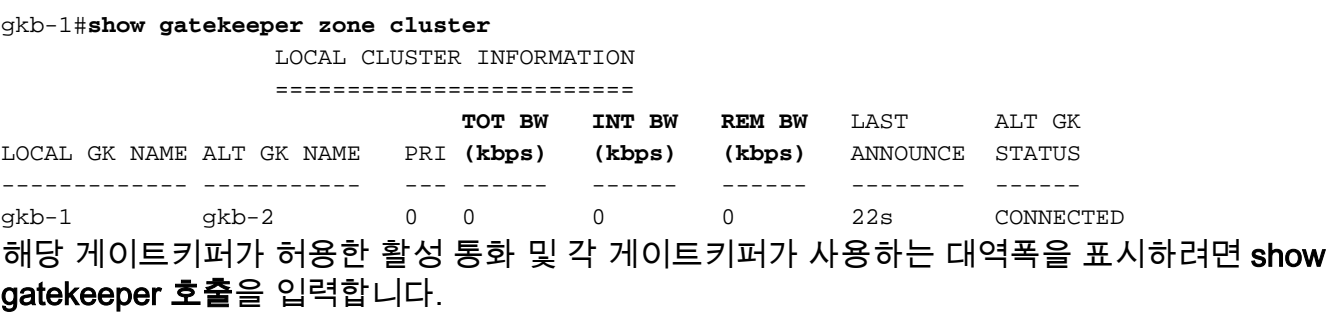

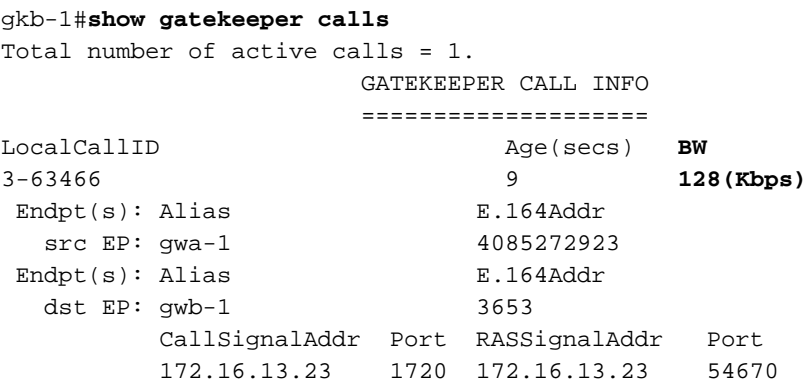

## <span id="page-2-0"></span>대역폭 관련 RAS 메시지(BRQ/BCF/BRJ)

BRQ 메시지는 Cisco 게이트키퍼로부터 대역폭 변경을 요청하기 위해 사용됩니다.절차는 다음과 같습니다.

- Cisco 게이트키퍼는 등록 데이터베이스에서 엔드포인트를 찾기 위해 endpointIdentifier에서 1. 요청을 확인합니다.
- 동일한 callReferenceValue를 사용하여 끝점과 연결된 통화를 찾기 위해 2. callReferenceValue를 사용하여 호출 레코드를 찾습니다.
- 통화 레코드를 찾으면 대역폭의 변경 사항을 계산한 다음 필요에 따라 전역 영역 대역폭에서 3. 추가 또는 빼냅니다.사용 중인 프록시 또는 게이트웨이 리소스도 마찬가지입니다.
- 4. BCF 또는 BRJ 메시지는 성공 또는 실패에 따라 엔드포인트로 다시 전송됩니다.

### <span id="page-3-0"></span>대역폭 상태를 보고하는 데 사용되는 RAS 메시지

IRR(Information Request Response) "Non-Standard Data" 필드는 게이트웨이 또는 프록시에서 현 재 사용된 대역폭에 대한 정보도 전달합니다.

### <span id="page-3-1"></span>게이트웨이에서 BRQ를 트리거하여 게이트키퍼에게 통화 대역폭을 줄이도록 알리는 방법

Cisco H.323 Gateway의 Cisco IOS Software 릴리스 12.2(2)XA 이전에는 64kbps의 대역폭을 필요 로 하기 위해 항상 통화가 보고되었습니다.Cisco G.711 코덱의 단방향 대역폭입니다.통화의 엔드포 인트가 보다 효율적인 코덱을 사용하도록 선택한 경우 Cisco 게이트키퍼에는 보고되지 않았습니다 .H.323 버전 3을 준수하는 Cisco IOS Software 릴리스 12.2(2)XA 버전의 Cisco H.323 Gateway에 서는 보고된 대역폭이 양방향입니다.처음에는 128kb가 예약되어 있습니다.통화의 엔드포인트가 보 다 효율적인 코덱을 선택하면 Cisco 게이트키퍼에게 대역폭 변경 사항을 알립니다.

참고: Cisco IOS Software Release 12.2(2)XA 이전에 영역 대역폭 관리를 위해 사용된 보고된 대역 폭 동작을 사용하려면 전역 컨피그레이션 모드에서 이 명령을 사용하여 Cisco H.323 게이트웨이를 구성합니다.

Router(config-gateway)#**emulate cisco h323 bandwidth**

### <span id="page-3-2"></span>예

이 섹션에서는 다음 두 가지 예를 다룹니다.

- [클러스터 토폴로지의 대역폭 관리](#page-3-3)
- [대역폭을 보고하려면 BRQ를 사용합니다.](#page-4-0)

### <span id="page-3-3"></span>예 1:클러스터 토폴로지의 대역폭 관리

클러스터의 Cisco 게이트키퍼에서 캡처한 디버그를 참조하십시오.디버그는 통화에 필요한 대역폭 을 포함하는 ARQ 및 ACF 메시지를 표시합니다.이러한 메시지가 수신되면 Cisco Gatekeeper는 이 대역폭 변경에 대해 클러스터의 다른 게이트키퍼를 업데이트합니다.

참고: 다음 명령은 다음 출력을 캡처하기 위해 사용됩니다.debug h225 asn1, debug ras, debug gatekeeper gup asn1, debug gatekeeper gup events.

#### value RasMessage ::= **admissionRequest** :

*!--- ARQ is received.* { requestSeqNum 5928 callType pointToPoint : NULL callModel direct : NULL endpointIdentifier {"6196296800000001"} destinationInfo { e164 : "3653" } srcInfo { e164 : "4085272923", h323-ID : {"gwa-1"} } srcCallSignalAddress ipAddress : { ip 'AC100D0F'H port 11002

#### } **bandWidth 1280**

*!--- Intial bandwidth of 128k is requested.* callReferenceValue 14 nonStandardData { nonStandardIdentifier h221NonStandard : { t35CountryCode 181 t35Extension 0 manufacturerCode 18 } data '80000008800180'H } conferenceID 'C8C66C7D168011CC800C8828285B8DF6'H activeMC FALSE answerCall TRUE canMapAlias TRUE callIdentifier { guid 'C8C66C7D168011CC800D8828285B8DF6'H } willSupplyUUIEs FALSE } Mar 2 23:59:26.810: ARQ (seq# 5928) rcvd Mar 2 23:59:26.810: H225 NONSTD INCOMING ENCODE BUFFER::= 80 00000880 0180 Mar 2 23:59:26.810: Mar 2 23:59:26.810: H225 NONSTD INCOMING PDU ::= value ARQnonStandardInfo ::= { sourceAlias { } sourceExtAlias { } callingOctet3a 128 } parse\_arq\_nonstd: ARQ Nonstd decode succeeded, remlen = 129 Mar 2 23:59:26.814: RAS OUTGOING PDU ::= value RasMessage ::= **admissionConfirm** : *!--- ACF is sent back.* { requestSeqNum 5928 **bandWidth 1280** *!--- BW value is included.* callModel direct : NULL destCallSignalAddress ipAddress : { ip 'AC100D17'H port 1720 } irrFrequency 240 willRespondToIRR FALSE uuiesRequested { setup FALSE callProceeding FALSE connect FALSE alerting FALSE information FALSE releaseComplete FALSE facility FALSE progress FALSE empty FALSE } } Mar 2 23:59:26.818: RAS OUTGOING ENCODE BUFFER::= 2B 00172740 050000AC 100D1706 B800EF1A 00C00100 020000 Mar 2 23:59:26.818: Mar 2 23:59:26.818: IPSOCK\_RAS\_sendto: msg length 24 from 172.16.13.41:1719 to 172.16.13.23: 51874 Mar 2 23:59:26.822: RASLib::RASSendACF: ACF (seq# 5928) sent to 172.16.13.23 Mar 2 23:59:36.046: **GUP OUTGOING PDU** ::=

#### value **GUP\_Information** ::=

*!--- GUP update message is sent to all gatekeepers in the cluster.* { protocolIdentifier { 1 2 840 113548 10 0 0 2 } message announcementIndication : { announcementInterval 30 endpointCapacity 46142 callCapacity 68793 hostName '676B622D31'H percentMemory 25 percentCPU 0 **currentCalls 1**

#### currentEndpoints 2 zoneInformation  $\left\{ \begin{array}{c} \end{array} \right.$  $\{$  gatekeeperIdentifier {"gkb-1"} altGKIdentifier {"gkb-2"} **totalBandwidth 1280** *!--- BW info is included.* **interzoneBandwidth 1280 remoteBandwidth 1280** } } } }

Mar 2 23:59:36.050: GUP OUTGOING ENCODE BUFFER::= 00 0A2A8648 86F70C0A 00000220 001E40B4 3E80010C B904676 B 622D3132 00010002 01420000 67006B00 62002D00 31080067 006B0062 002D0032 40050040 05004005 00 Mar 2 23:59:36.054: Mar 2 23:59:36.054: Sending GUP ANNOUNCEMENT INDICATION to 172.16.13.16

#### <span id="page-4-0"></span>예 2:대역폭을 보고하려면 BRQ를 사용합니다.

원격 게이트키퍼의 대역폭이 144kbps로 제한된 설정에서 Cisco 게이트키퍼에서 디버그를 찾습니 다.디버그에서 ARQ가 요청한 초기 대역폭은 128kpbs입니다.통화가 설정되면 엔드포인트는 BRQ 메시지와 16kpbs에서 사용된 대역폭을 사용하여 대역폭의 변화를 보고합니다. 즉, 통화가 Cisco G729 코덱으로 설정되었음을 의미합니다.그러면 다른 통화가 요청되고 동일하게 처리됩니다.

엔드포인트가 첫 번째 통화에 대한 대역폭 변경을 요청하기 전에 두 번째 통화가 도착한 경우 Cisco 게이트키퍼는 128+128=256kpbs부터 해당 통화를 거부하며 이는 144kpbs가 넘는 것입니다.

```
!
!
!
gatekeeper
 zone local gka-1 domainA.com 172.16.13.35
 zone remote gkb-1 domainB.com 172.16.13.41 1719
 zone prefix gkb-1 36*
 zone prefix gka-1 53*
 gw-type-prefix 1#* default-technology
bandwidth remote 144
 no shutdown
  endpoint ttl 120
!
```
#### 이 출력은 debug h225 asn1 및 debug ras 명령으로 캡처되었습니다.

gka-1#**show logging** Syslog logging: enabled (0 messages dropped, 0 messages rate-limited, 0 flushes, 0 overruns) Console logging: disabled Monitor logging: level debugging, 1076 messages logged Buffer logging: level debugging, 203860 messages logged Logging Exception size (4096 bytes) Trap logging: level informational, 66 message lines logged

Log Buffer (9999999 bytes):

Mar 14 20:18:06.385: RAS INCOMING ENCODE BUFFER::= 27 88039700 F0003800 31004600 36004100 38003900 38003000 30003000 30003000 30003000 31010180 69860140 04006700 77006100 2D003140 0500000B 40B50000 12138000 0008A001 800B1249 53444E2D 564F4943 45DA4A9C E21FCF11 CC802093 7822E08B 6308E020 00018011 00DA4A9C E21FCF11 CC802193 7822E08B 630100 Mar 14 20:18:06.401: Mar 14 20:18:06.405: RAS INCOMING PDU ::=

value RasMessage ::= **admissionRequest** :

*!--- ARQ is received.* { requestSeqNum 920 callType pointToPoint : NULL callModel direct : NULL endpointIdentifier {"81F6A89800000001"} destinationInfo { e164 : "3653" } srcInfo { h323-ID : {"gwa-1"} } **bandWidth 1280**

*!--- Intial BW of 128 kpbs is requested.* callReferenceValue 11 nonStandardData { nonStandardIdentifier h221NonStandard : { t35CountryCode 181 t35Extension 0 manufacturerCode 18 } data '80000008A001800B124953444E2D564F494345'H } conferenceID

'DA4A9CE21FCF11CC8020937822E08B63'H activeMC FALSE answerCall FALSE canMapAlias TRUE callIdentifier { guid 'DA4A9CE21FCF11CC8021937822E08B63'H } willSupplyUUIEs FALSE } Mar 14 20:18:06.425: H225 NONSTD INCOMING ENCODE BUFFER::= 80 000008A0 01800B12 4953444E 2D564F49 4345 Mar 14 20:18:06.429: Mar 14 20:18:06.429: H225 NONSTD INCOMING PDU ::= value ARQnonStandardInfo ::= { sourceAlias { } sourceExtAlias { } callingOctet3a 128 interfaceSpecificBillingId "ISDN-VOICE" } Mar 14 20:18:06.433: H225 NONSTD OUTGOING PDU ::= value LRQnonStandardInfo ::= { ttl 6 nonstd-callIdentifier { guid 'DA4A9CE21FCF11CC8021937822E08B63'H } callingOctet3a 128 gatewaySrcInfo { h323-ID : {"gwa-1"} } } Mar 14 20:18:06.437: H225 NONSTD OUTGOING ENCODE BUFFER::= 82 86B01100 DA4A9CE2 1FCF11CC 80219378 22E08B63 01800D01 40040067 00770061 002D0031 Mar 14 20:18:06.445: Mar 14 20:18:06.445: RAS OUTGOING PDU ::= value RasMessage ::= locationRequest : { requestSeqNum 2061 destinationInfo { e164 : "3653" } nonStandardData { nonStandardIdentifier h221NonStandard : { t35CountryCode 181 t35Extension 0 manufacturerCode 18 } data '8286B01100DA4A9CE21FCF11CC8021937822E08B...'H } replyAddress ipAddress : { ip 'AC100D23'H port 1719 } sourceInfo { h323-ID : {"gka-1"} } canMapAlias TRUE } Mar 14 20:18:06.461: RAS OUTGOING ENCODE BUFFER::= 4A 80080C01 01806986 40B50000 12258286 B01100DA 4A9CE21F CF11CC80 21937822 E08B6301 800D0140 04006700 77006100 2D003100 AC100D23 06B70B80 0D014004 0067006B 0061002D 00310180 Mar 14 20:18:06.469: Mar 14 20:18:06.473: RAS OUTGOING PDU ::= value RasMessage ::= requestInProgress : { requestSeqNum 920 delay 9000 } Mar 14 20:18:06.473: RAS OUTGOING ENCODE BUFFER::= 80 05000397 2327 Mar 14 20:18:06.473: Mar 14 20:18:06.477: RAS INCOMING ENCODE BUFFER::= 4F 080C00AC 100D1706 B800AC10 0D17DC0E 40B50000

12390001 40040067 00770062 002D0031 08006700 6B006200 2D003101 10014004 00670077 0062002D 003100AC 100D1706 B8000000 00000000 00000010 40080880 013C0501 0000 Mar 14 20:18:06.489: Mar 14 20:18:06.489: RAS INCOMING PDU ::= value RasMessage ::= locationConfirm : { requestSeqNum 2061 callSignalAddress ipAddress : { ip 'AC100D17'H port 1720 } rasAddress ipAddress : { ip 'AC100D17'H port 56334 } nonStandardData { nonStandardIdentifier h221NonStandard : { t35CountryCode 181 t35Extension 0 manufacturerCode 18 } data

'00014004006700770062002D0031080067006B00...'H } destinationType { gateway { protocol { voice :  $\{ \text{ supportedPrefixes } \} \}$  mc FALSE undefinedNode FALSE  $\}$  Mar 14 20:18:06.509: H225 NONSTD INCOMING ENCODE BUFFER::= 00 01400400 67007700 62002D00 31080067 006B0062 002D0031 01100140 04006700 77006200 2D003100 AC100D17 06B80000 00000000 00000000 Mar 14 20:18:06.517: Mar 14 20:18:06.521: H225 NONSTD INCOMING PDU ::= value LCFnonStandardInfo ::= { termAlias { h323-ID : {"gwb-1"} } gkID {"gkb-1"} gateways { { gwType voip : NULL gwAlias { h323-ID : {"gwb-1"} } sigAddress { ip 'AC100D17'H port 1720 } resources { maxDSPs 0 inUseDSPs 0 maxBChannels 0 inUseBChannels 0 activeCalls 0 bandwidth 0 inuseBandwidth 0  $\}$  } } Mar 14 20:18:06.537: RAS OUTGOING PDU ::= value RasMessage ::= **admissionConfirm** :

*!--- ACF is sent back.* { requestSeqNum 920 **bandWidth 1280**

*!--- BW is included.* callModel direct : NULL destCallSignalAddress ipAddress : { ip 'AC100D17'H port 1720 } irrFrequency 240 willRespondToIRR FALSE uuiesRequested { setup FALSE callProceeding FALSE connect FALSE alerting FALSE information FALSE releaseComplete FALSE facility FALSE progress FALSE empty FALSE } } Mar 14 20:18:06.549: RAS OUTGOING ENCODE BUFFER::= 2B 00039740 050000AC 100D1706 B800EF1A 00C00100 020000 Mar 14 20:18:06.553: Mar 14 20:18:06.677: RAS INCOMING ENCODE BUFFER::= 32 0003981E 00380031 00460036 00410038 00390038 00300030 00300030 00300030 00300031 DA4A9CE2 1FCF11CC 80209378 22E08B63 000B00A0 15080011 00DA4A9C E21FCF11 CC802193 7822E08B 630100 Mar 14 20:18:06.685: Mar 14 20:18:06.689: RAS INCOMING PDU ::= value RasMessage ::= **bandwidthRequest** :

*!--- BRQ message to request bandwidth to be changed to 16 kpbs.* { requestSeqNum 921 endpointIdentifier {"81F6A89800000001"} conferenceID 'DA4A9CE21FCF11CC8020937822E08B63'H callReferenceValue 11 **bandWidth 160**

*!--- 16 kpbs is requested.* callIdentifier { guid 'DA4A9CE21FCF11CC8021937822E08B63'H } answeredCall FALSE } Mar 14 20:18:06.697: RAS OUTGOING PDU ::= value RasMessage ::= **bandwidthConfirm** :

*!--- BCF is sent back approving the bandwidth request change.* { requestSeqNum 921 **bandWidth 160** }

```
Mar 14 20:18:06.697: RAS OUTGOING ENCODE BUFFER::= 34 039800A0
Mar 14 20:18:06.701:
Mar 14 20:18:12.066: RAS INCOMING ENCODE BUFFER::= 0E 40039906 0008914A
00030000 0100AC10 0D0FE511 00040067 006B0061 002D0031 00B50000 12288F00
0002003B 0180211E 00380031 00460036 00410038 00390038 00300030 00300030
00300030 00300031 01000180
Mar 14 20:18:12.074:
Mar 14 20:18:12.078: RAS INCOMING PDU ::=
```

```
value RasMessage ::= registrationRequest :
     {
```

```
 requestSeqNum 922
       protocolIdentifier { 0 0 8 2250 0 3 }
       discoveryComplete FALSE
        callSignalAddress
\{ }
       rasAddress
        {
          ipAddress :
\left\{ \begin{array}{c} \end{array} \right. ip 'AC100D0F'H
            port 58641
 }
        }
        terminalType
        {
```

```
 mc FALSE
```

```
 undefinedNode FALSE
        }
        gatekeeperIdentifier {"gka-1"}
        endpointVendor
        {
          vendor
\left\{ \begin{array}{c} \end{array} \right. t35CountryCode 181
            t35Extension 0
            manufacturerCode 18
          }
        }
        timeToLive 60
        keepAlive TRUE
       endpointIdentifier {"81F6A89800000001"}
       willSupplyUUIEs FALSE
       maintainConnection TRUE
     }
```
Mar 14 20:18:12.098: RAS OUTGOING PDU ::=

```
value RasMessage ::= registrationConfirm :
     {
       requestSeqNum 922
       protocolIdentifier { 0 0 8 2250 0 3 }
       callSignalAddress
\{ }
       gatekeeperIdentifier {"gka-1"}
       endpointIdentifier {"81F6A89800000001"}
       alternateGatekeeper
       {
       }
       timeToLive 60
       willRespondToIRR FALSE
       maintainConnection TRUE
     }
```

```
Mar 14 20:18:12.106: RAS OUTGOING ENCODE BUFFER::= 12 40039906 0008914A
00030008 0067006B 0061002D 00311E00 38003100 46003600 41003800 39003800
30003000 30003000 30003000 3000310F 8A010002 003B0100 0180
Mar 14 20:18:12.114:
Mar 14 20:18:14.586: RAS INCOMING ENCODE BUFFER::= 5A C0039A08 80013C05
04010020 40078000 38003100 46003600 41003800 39003800 30003000 30003000
30003000 30003100 AC100D0F E5110100 AC100D0F 06B80140 04006700 77006100
2D003101 C100B500 00120570 2BA39307 000BDA4A 9CE21FCF 11CC8020 937822E0
8B630000 A003C000 1100DA4A 9CE21FCF 11CC8021 937822E0 8B630E20 0100
Mar 14 20:18:14.602:
Mar 14 20:18:14.602: RAS INCOMING PDU ::=
```

```
value RasMessage ::= infoRequestResponse :
```

```
!--- IRR message is received and it includes the bandwidth used on the gateway. { requestSeqNum
923 endpointType { gateway { protocol { voice : { supportedPrefixes { { prefix e164 : "1#" } } }
} } mc FALSE undefinedNode FALSE } endpointIdentifier {"81F6A89800000001"} rasAddress ipAddress
: { ip 'AC100D0F'H port 58641 } callSignalAddress { ipAddress : { ip 'AC100D0F'H port 1720 } }
endpointAlias { h323-ID : {"gwa-1"} } perCallInfo { { nonStandardData { nonStandardIdentifier
h221NonStandard : { t35CountryCode 181 t35Extension 0 manufacturerCode 18 } data '702BA39307'H }
callReferenceValue 11 conferenceID 'DA4A9CE21FCF11CC8020937822E08B63'H h245 { } callSignaling {
} callType pointToPoint : NULL bandWidth 160
```
callModel direct : NULL

```
 callIdentifier
\{ guid 'DA4A9CE21FCF11CC8021937822E08B63'H
           }
         }
       }
       needResponse FALSE
     }
Mar 14 20:18:14.646: H225 NONSTD INCOMING ENCODE BUFFER::= 70 2BA39307
Mar 14 20:18:14.646:
Mar 14 20:18:14.646: H225 NONSTD INCOMING PDU ::=
value IRRperCallnonStandardInfo ::=
     {
       startTime 732140295
     }
Mar 14 20:18:28.008: RAS INCOMING ENCODE BUFFER::= 27 88039B00 F0003800
31004600 36004100 38003900 38003000 30003000 30003000 30003000 31010180
69860140 04006700 77006100 2D003140 0500000C 40B50000 12030000 00000000
00000000 00000000 00000000 0008E020 00018011 00000000 00000000 00000000
00000000 000100
Mar 14 20:18:28.024:
Mar 14 20:18:28.024: RAS INCOMING PDU ::=
value RasMessage ::= admissionRequest :
     {
       requestSeqNum 924
       callType pointToPoint : NULL
       callModel direct : NULL
      endpointIdentifier {"81F6A89800000001"}
       destinationInfo
       {
         e164 : "3653"
       }
       srcInfo
       {
         h323-ID : {"gwa-1"}
       }
       bandWidth 1280
       callReferenceValue 12
       nonStandardData
       {
         nonStandardIdentifier h221NonStandard :
         {
           t35CountryCode 181
           t35Extension 0
           manufacturerCode 18
         }
         data '000000'H
       }
       conferenceID '00000000000000000000000000000000'H
       activeMC FALSE
       answerCall FALSE
       canMapAlias TRUE
       callIdentifier
       {
         guid '00000000000000000000000000000000'H
       }
```

```
 willSupplyUUIEs FALSE
     }
Mar 14 20:18:28.044: H225 NONSTD INCOMING ENCODE BUFFER::= 00 0000
Mar 14 20:18:28.044:
Mar 14 20:18:28.044: H225 NONSTD INCOMING PDU ::=
value ARQnonStandardInfo ::=
     {
       sourceAlias
       {
       }
       sourceExtAlias
       {
       }
     }
Mar 14 20:18:28.048: H225 NONSTD OUTGOING PDU ::=
value LRQnonStandardInfo ::=
    {
       ttl 6
       nonstd-callIdentifier
       {
         guid '00000000000000000000000000000000'H
       }
       gatewaySrcInfo
       {
        h323-ID : {"gwa-1"}
       }
     }
Mar 14 20:18:28.056: H225 NONSTD OUTGOING ENCODE BUFFER::= 82 86901100
00000000 00000000 00000000 00000000 0D014004 00670077 0061002D 0031
Mar 14 20:18:28.060:
Mar 14 20:18:28.060: RAS OUTGOING PDU ::=
value RasMessage ::= locationRequest :
     {
       requestSeqNum 2062
       destinationInfo
       {
         e164 : "3653"
       }
       nonStandardData
       {
         nonStandardIdentifier h221NonStandard :
         {
           t35CountryCode 181
          t35Extension 0
           manufacturerCode 18
         }
         data '8286901100000000000000000000000000000000...'H
       }
       replyAddress ipAddress :
       {
         ip 'AC100D23'H
         port 1719
```

```
 }
   sourceInfo
   {
     h323-ID : {"gka-1"}
   }
   canMapAlias TRUE
 }
```
voice :

```
Mar 14 20:18:28.076: RAS OUTGOING ENCODE BUFFER::= 4A 80080D01 01806986
40B50000 12238286 90110000 00000000 00000000 00000000 0000000D 01400400
67007700 61002D00 3100AC10 0D2306B7 0B800D01 40040067 006B0061 002D0031
0180
Mar 14 20:18:28.084:
Mar 14 20:18:28.088: RAS OUTGOING PDU ::=
value RasMessage ::= requestInProgress :
     {
      requestSeqNum 924
      delay 9000
     }
Mar 14 20:18:28.088: RAS OUTGOING ENCODE BUFFER::= 80 0500039B 2327
Mar 14 20:18:28.088:
Mar 14 20:18:28.097: RAS INCOMING ENCODE BUFFER::= 4F 080D00AC 100D1706
B800AC10 0D17DC0E 40B50000 12390001 40040067 00770062 002D0031 08006700
6B006200 2D003101 10014004 00670077 0062002D 003100AC 100D1706 B8000000
00000000 00000010 40080880 013C0501 0000
Mar 14 20:18:28.105:
Mar 14 20:18:28.109: RAS INCOMING PDU ::=
value RasMessage ::= locationConfirm :
     {
       requestSeqNum 2062
       callSignalAddress ipAddress :
       {
         ip 'AC100D17'H
        port 1720
       }
       rasAddress ipAddress :
       {
        ip 'AC100D17'H
        port 56334
       }
       nonStandardData
       {
         nonStandardIdentifier h221NonStandard :
         {
           t35CountryCode 181
          t35Extension 0
          manufacturerCode 18
         }
         data '00014004006700770062002D0031080067006B00...'H
       }
       destinationType
       {
         gateway
         {
           protocol
           {
```

```
\left\{ \begin{array}{c} \end{array} \right. supportedPrefixes
 {
 }
             }
           }
         }
         mc FALSE
        undefinedNode FALSE
       }
     }
Mar 14 20:18:28.129: H225 NONSTD INCOMING ENCODE BUFFER::= 00 01400400
67007700 62002D00 31080067 006B0062 002D0031 01100140 04006700 77006200
2D003100 AC100D17 06B80000 00000000 00000000
Mar 14 20:18:28.133:
Mar 14 20:18:28.137: H225 NONSTD INCOMING PDU ::=
value LCFnonStandardInfo ::=
     {
       termAlias
       {
         h323-ID : {"gwb-1"}
       }
       gkID {"gkb-1"}
       gateways
       {
         {
           gwType voip : NULL
           gwAlias
            {
            h323-ID : {"gwb-1"}
           }
           sigAddress
           {
             ip 'AC100D17'H
             port 1720
           }
           resources
            {
             maxDSPs 0
             inUseDSPs 0
             maxBChannels 0
             inUseBChannels 0
             activeCalls 0
             bandwidth 0
             inuseBandwidth 0
           }
         }
       }
     }
Mar 14 20:18:28.153: RAS OUTGOING PDU ::=
value RasMessage ::= admissionConfirm :
     {
       requestSeqNum 924
       bandWidth 1280
       callModel direct : NULL
```

```
 destCallSignalAddress ipAddress :
       {
         ip 'AC100D17'H
         port 1720
       }
       irrFrequency 240
       willRespondToIRR FALSE
       uuiesRequested
       {
         setup FALSE
         callProceeding FALSE
         connect FALSE
         alerting FALSE
         information FALSE
         releaseComplete FALSE
         facility FALSE
         progress FALSE
         empty FALSE
       }
     }
Mar 14 20:18:28.169: RAS OUTGOING ENCODE BUFFER::= 2B 00039B40 050000AC
100D1706 B800EF1A 00C00100 020000
Mar 14 20:18:28.169:
Mar 14 20:18:28.289: RAS INCOMING ENCODE BUFFER::= 32 00039C1E 00380031
00460036 00410038 00390038 00300030 00300030 00300030 00300031 00000000
00000000 00000000 00000000 000C00A0 15080011 00000000 00000000 00000000
00000000 000100
Mar 14 20:18:28.301:
Mar 14 20:18:28.301: RAS INCOMING PDU ::=
value RasMessage ::= bandwidthRequest :
     {
       requestSeqNum 925
       endpointIdentifier {"81F6A89800000001"}
       conferenceID '00000000000000000000000000000000'H
       callReferenceValue 12
       bandWidth 160
       callIdentifier
       {
         guid '00000000000000000000000000000000'H
       }
       answeredCall FALSE
     }
Mar 14 20:18:28.309: RAS OUTGOING PDU ::=
value RasMessage ::= bandwidthConfirm :
     {
       requestSeqNum 925
      bandWidth 160
     }
Mar 14 20:18:28.313: RAS OUTGOING ENCODE BUFFER::= 34 039C00A0
```
<span id="page-12-0"></span>관련 정보

Mar 14 20:18:28.313:

• [VoIP 통화 허용 제어](http://www.cisco.com/en/US/docs/ios/solutions_docs/voip_solutions/CAC.html?referring_site=bodynav)

- [Cisco 고성능 게이트키퍼](http://www.cisco.com/en/US/docs/ios/12_2t/12_2t11/feature/guide/ft_0394.html?referring_site=bodynav)
- [Cisco H.323 확장성 및 상호 운용성 개선 사항](http://www.cisco.com/en/US/docs/ios/12_2/12_2x/12_2xa/feature/guide/ft323sca.html?referring_site=bodynav)
- <u>[게이트키퍼가 있는 VoIP](http://www.cisco.com/en/US/tech/tk1077/technologies_configuration_example09186a0080117768.shtml?referring_site=bodynav)</u>
- <u>[음성 기술 지원](http://www.cisco.com/en/US/tech/tk652/tsd_technology_support_category_home.html?referring_site=bodynav)</u>
- <u>[음성 및 통합 커뮤니케이션 제품 지원](http://www.cisco.com/en/US/products/sw/voicesw/tsd_products_support_category_home.html?referring_site=bodynav)</u>
- <u>[Cisco IP 텔레포니 문제 해결](http://www.amazon.com/exec/obidos/tg/detail/-/1587050757/104-8370955-8995924?referring_site=bodynav)</u>
- [기술 지원 및 문서 − Cisco Systems](http://www.cisco.com/cisco/web/support/index.html?referring_site=bodynav)